# E-Rechnung an die andere öffentliche Verwaltung

Sequenzdiagramme für asynchrone Rechnungsübermittlung

## **A1 – TECHNISCHER FEHLER**

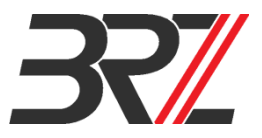

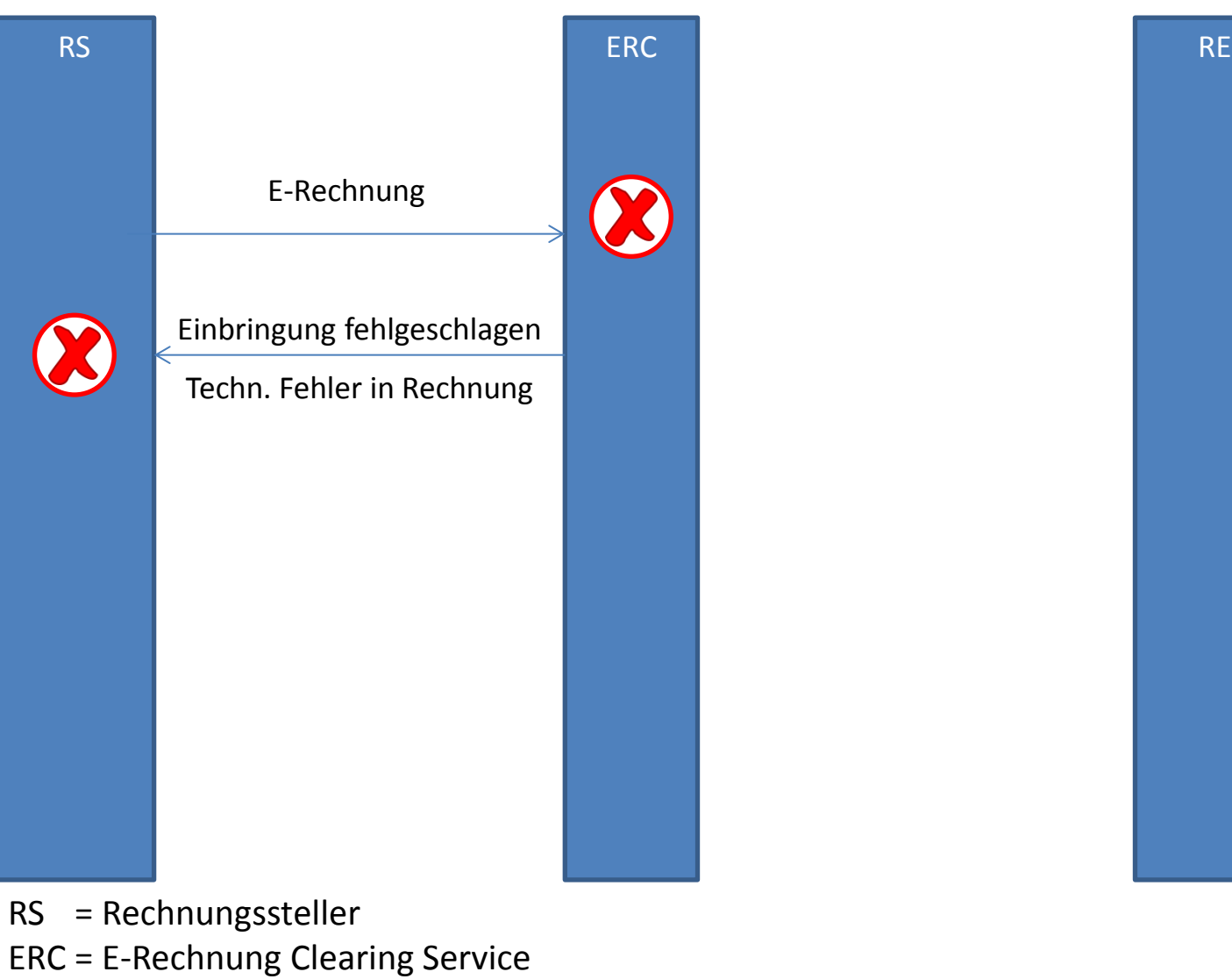

RE = Rechnungsempfänger

https://www.erechnung.gv.at/clearing 2001

## A2 - EMPFÄNGER NICHT ERREICHBAR

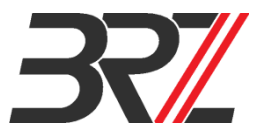

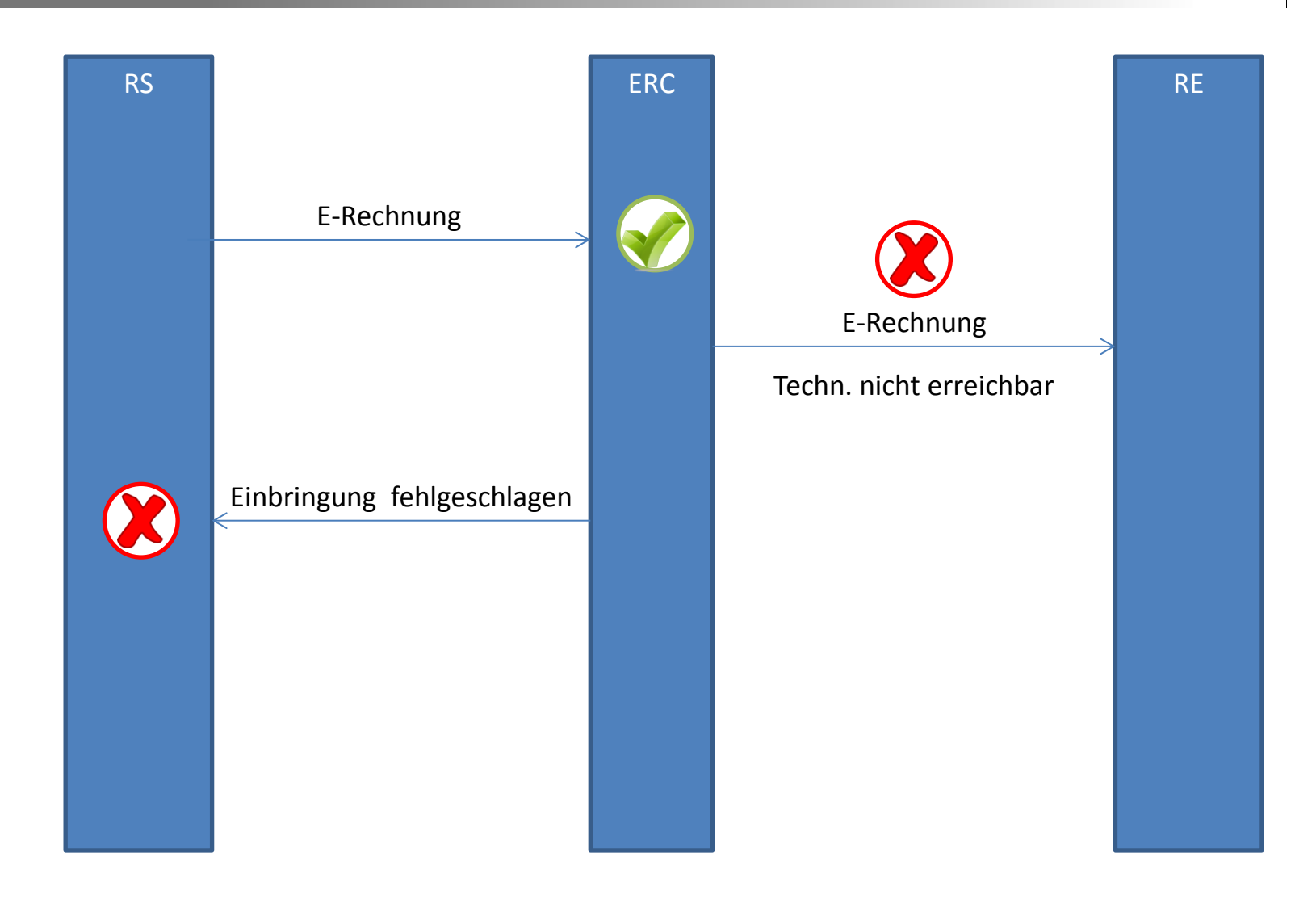

## A3 - TECHNISCHER FEHLER SEITENS EMPFÄNGER

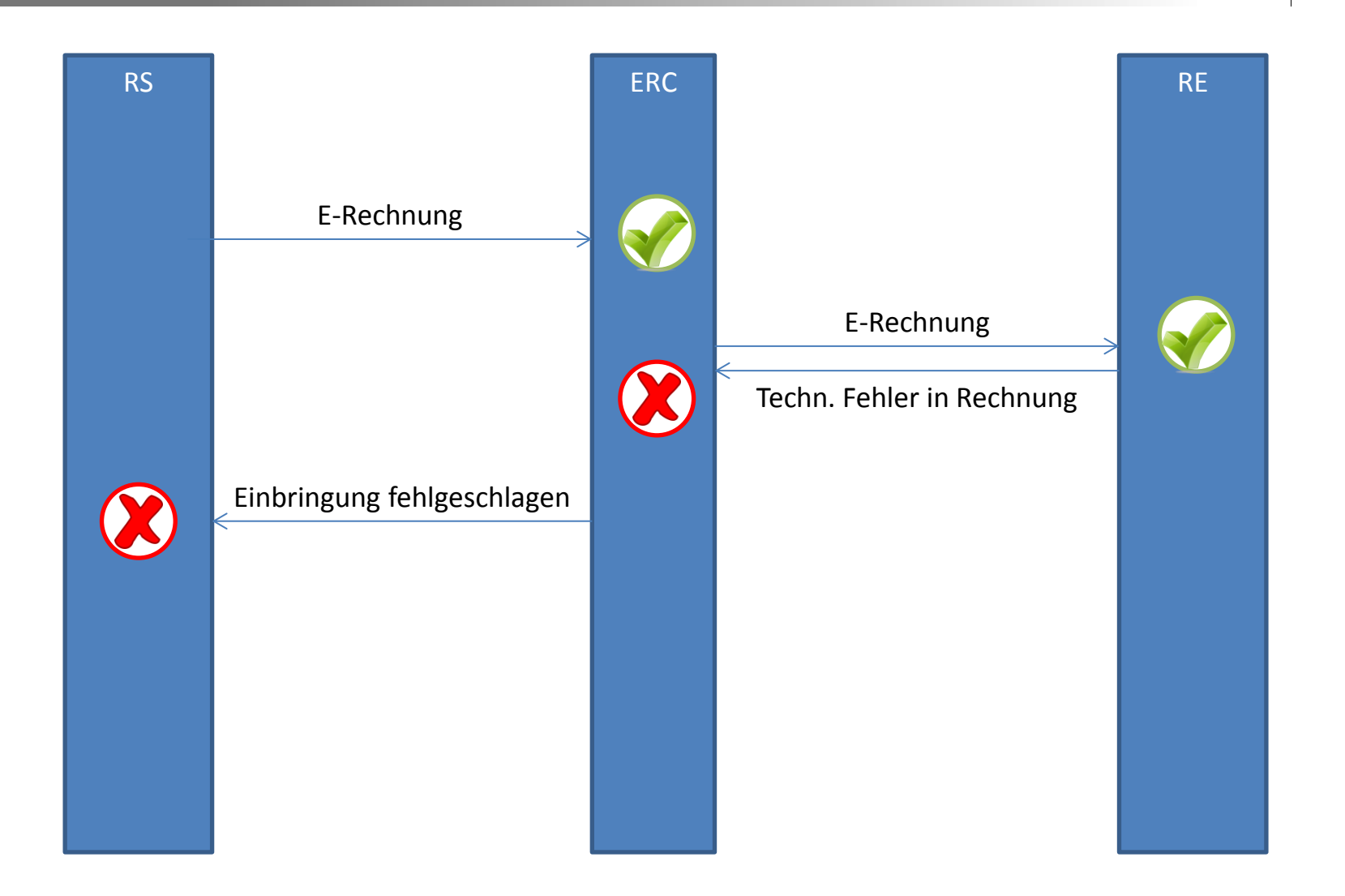

**A4 – INHALTLICHER FEHLER SEITENS EMPFÄNGER**

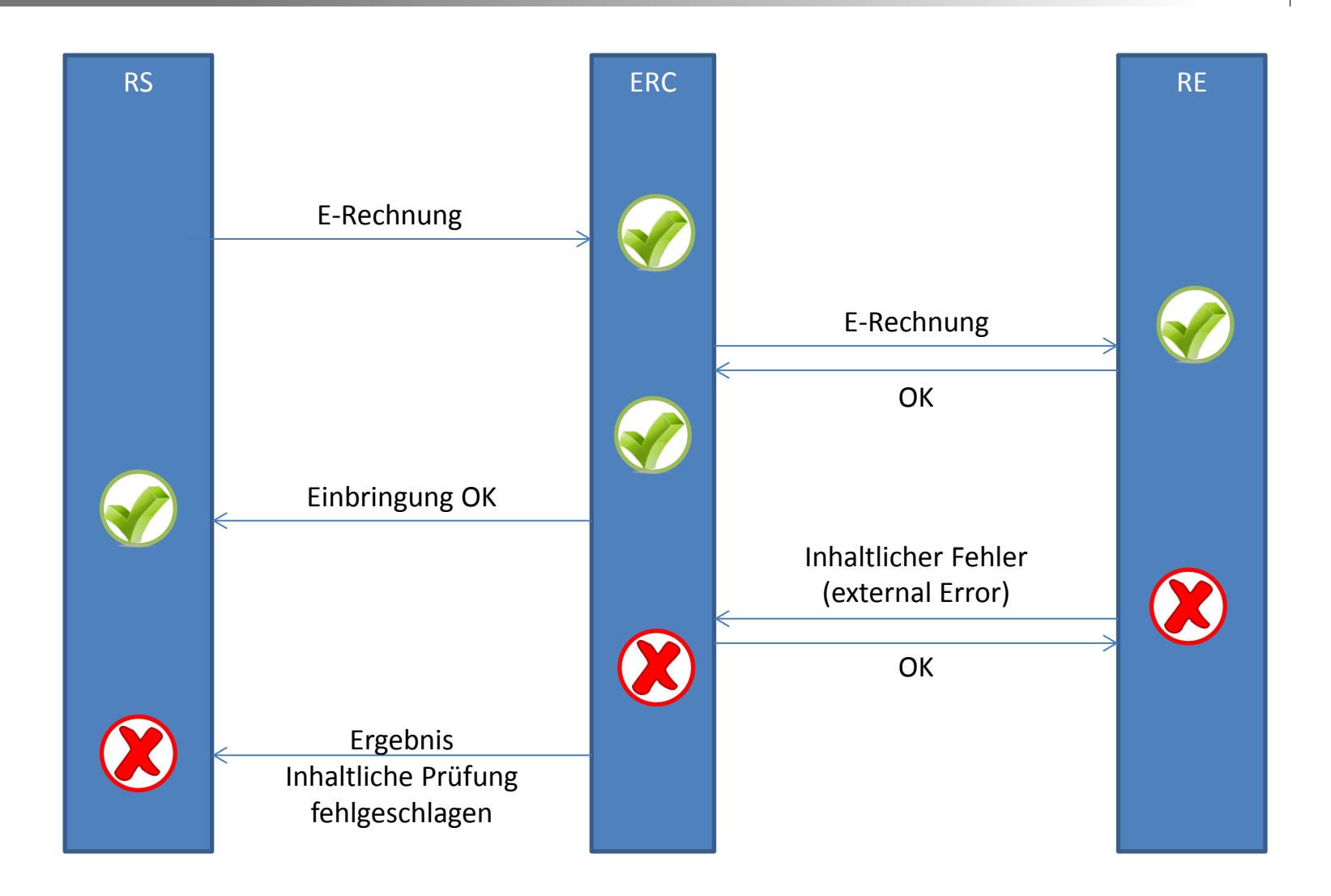

## **A5 – FALSCHER API CALL**

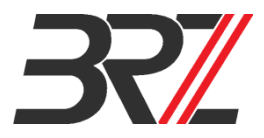

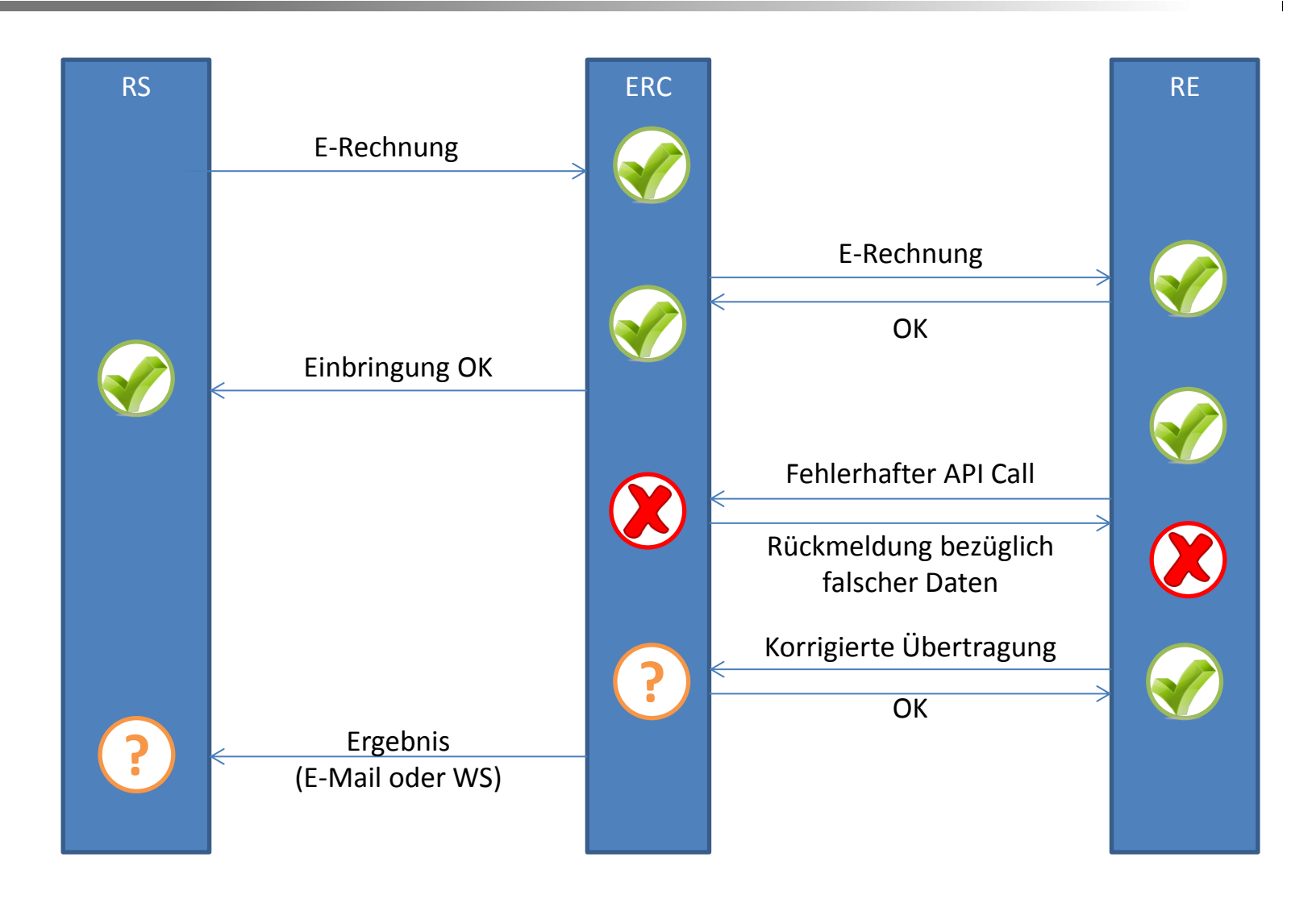

## **A6 – BETRIEBSVORFALL**

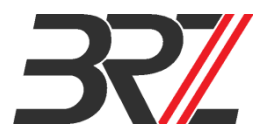

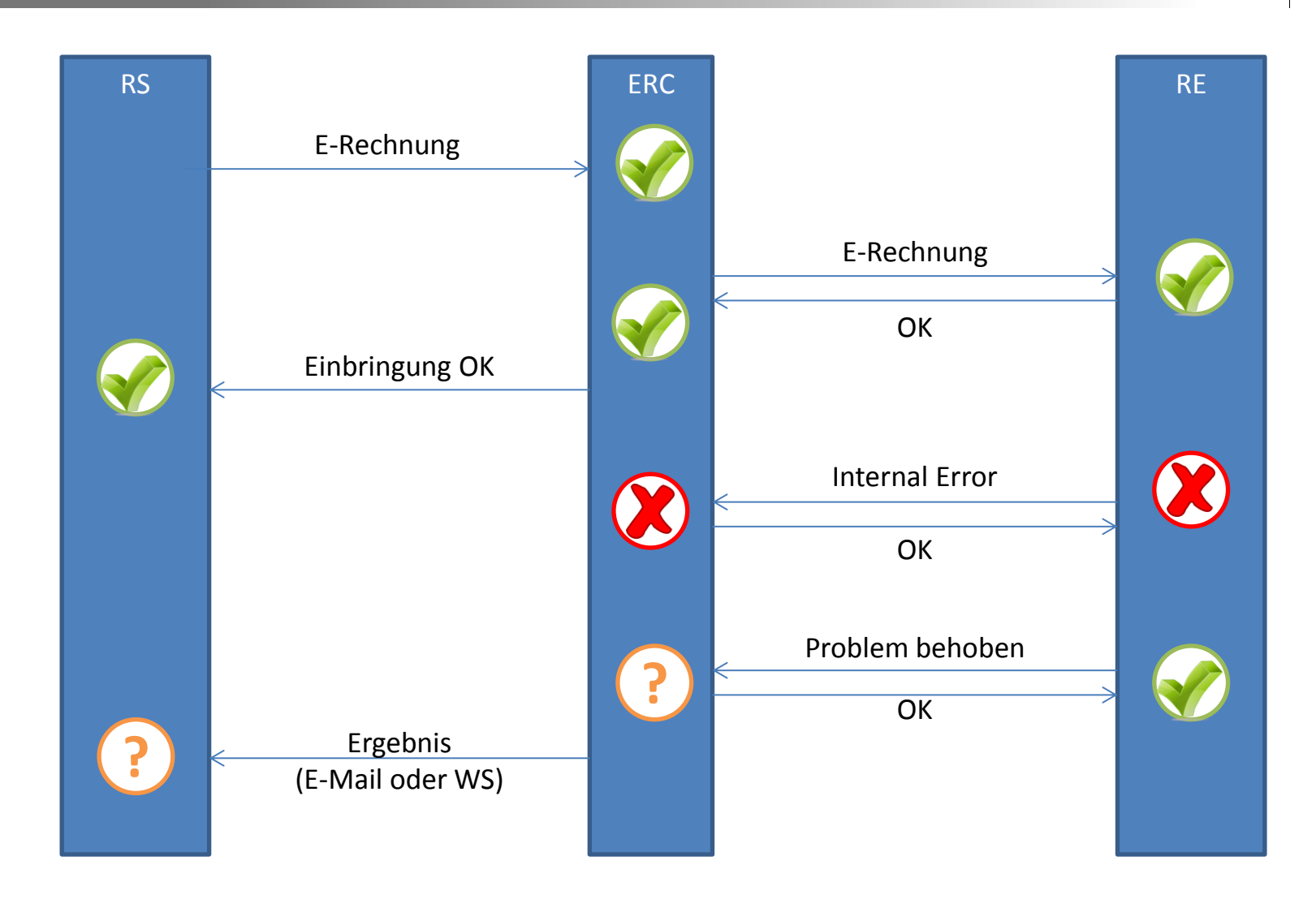

#### **A7 - ERFOLGSFALL**

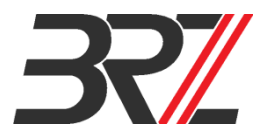

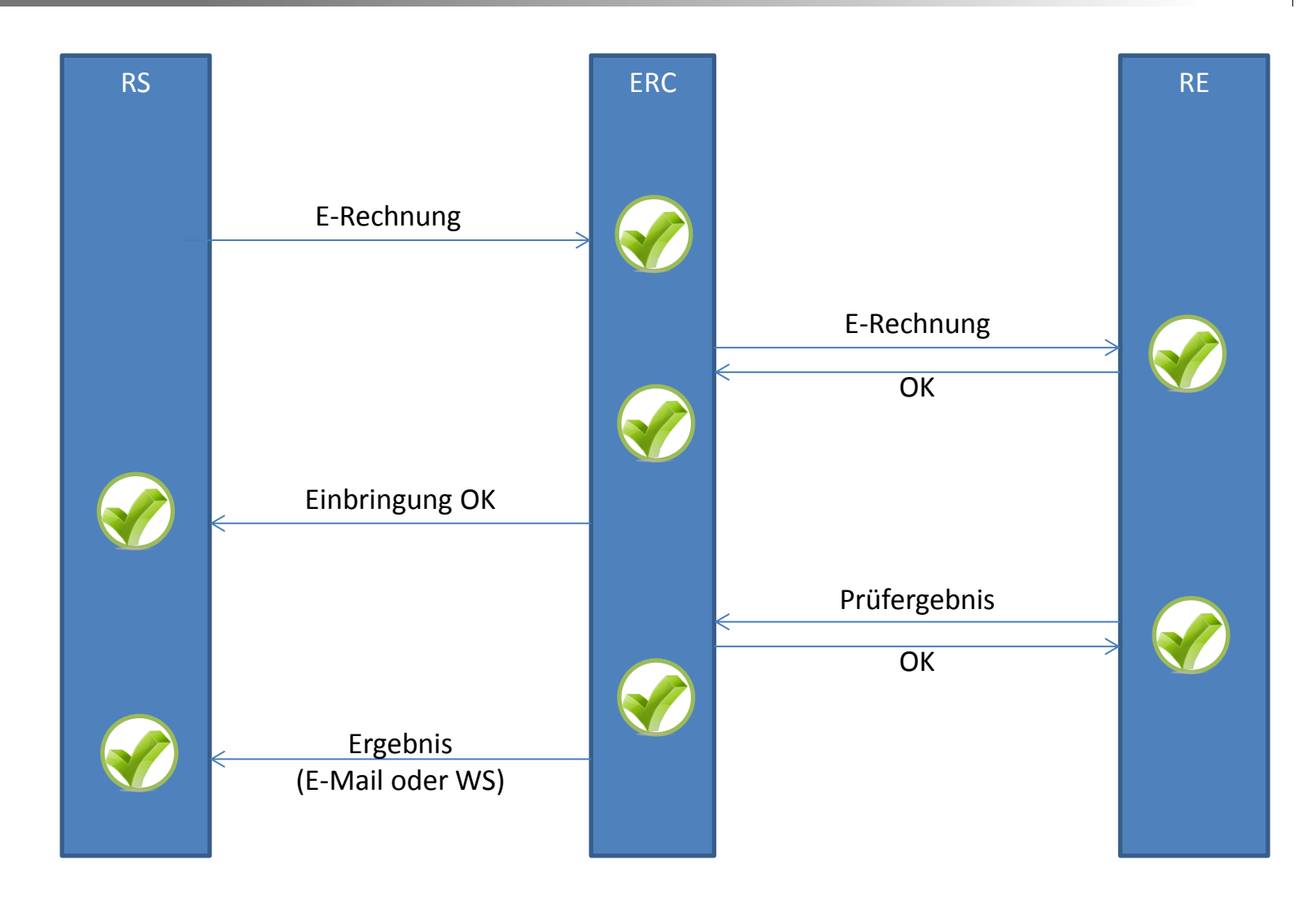